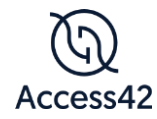

21 bis rue du Simplon 75018 Paris

*Mise à jour le 10/04/2020*

## **« Développer des sites web accessibles » Référentiel de compétences**

Il y a **6 compétences** évaluées au travers de 4 exercices. Il est calculé un pourcentage de réussite pour chaque exercice et, on applique une pondération à chaque note.

- 1. QCM connaissances générales sur l'accessibilité numérique : évalue la compétence 1. Pondération 1 ;
- 2. Exercice « Réparation de code HTML, CSS et JS » : évalue les compétences 2, 3, 4 et 5. Pondération 3 ;
- 3. Exercice « Évaluation de l'implémentation et des comportements claviers d'un composant complexe » : évalue la compétence 5. Pondération 3 ;
- 4. Exercice « Restitution au lecteur d'écran d'un composant complexe » : évalue la compétence 6. Pondération 3.

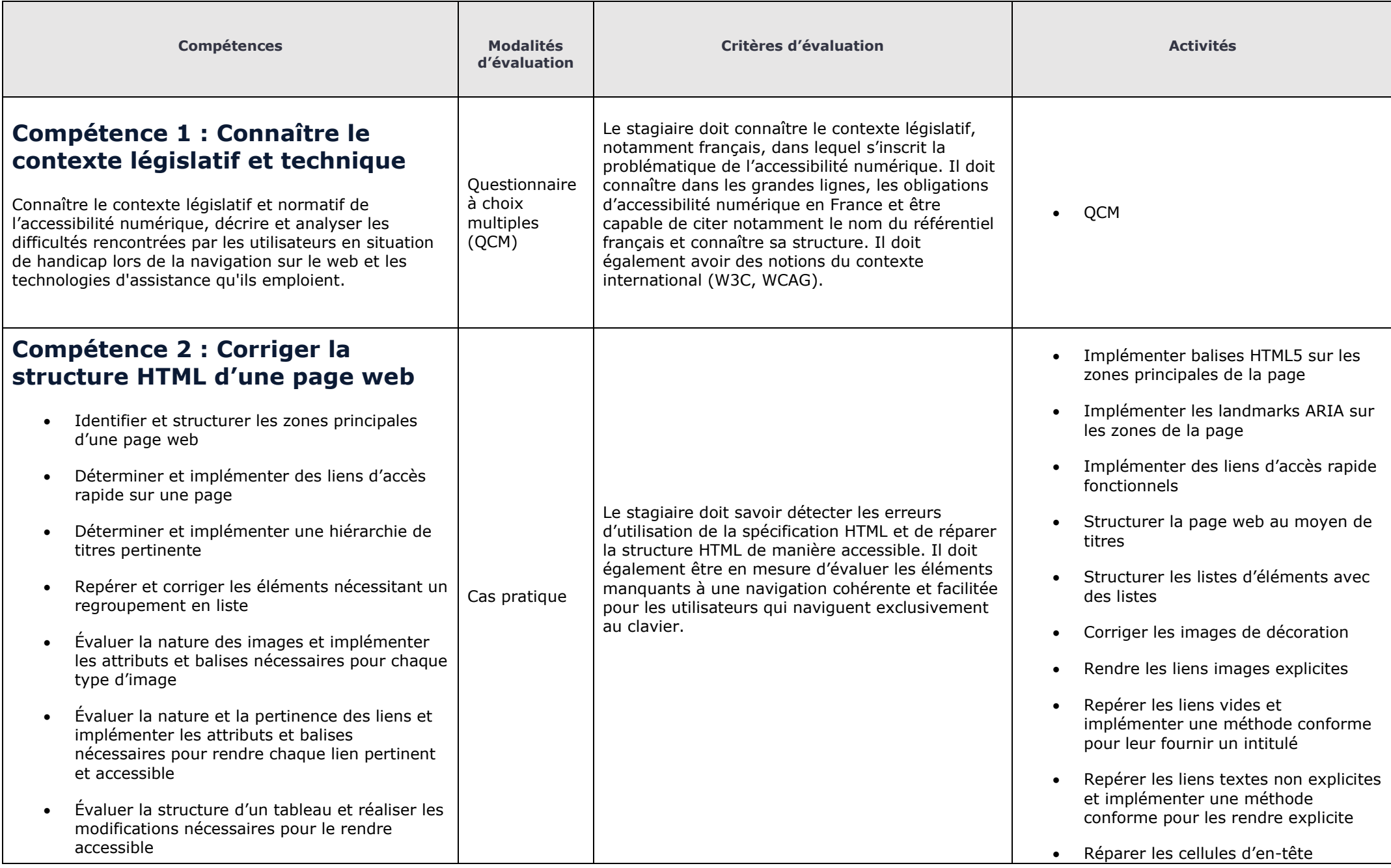

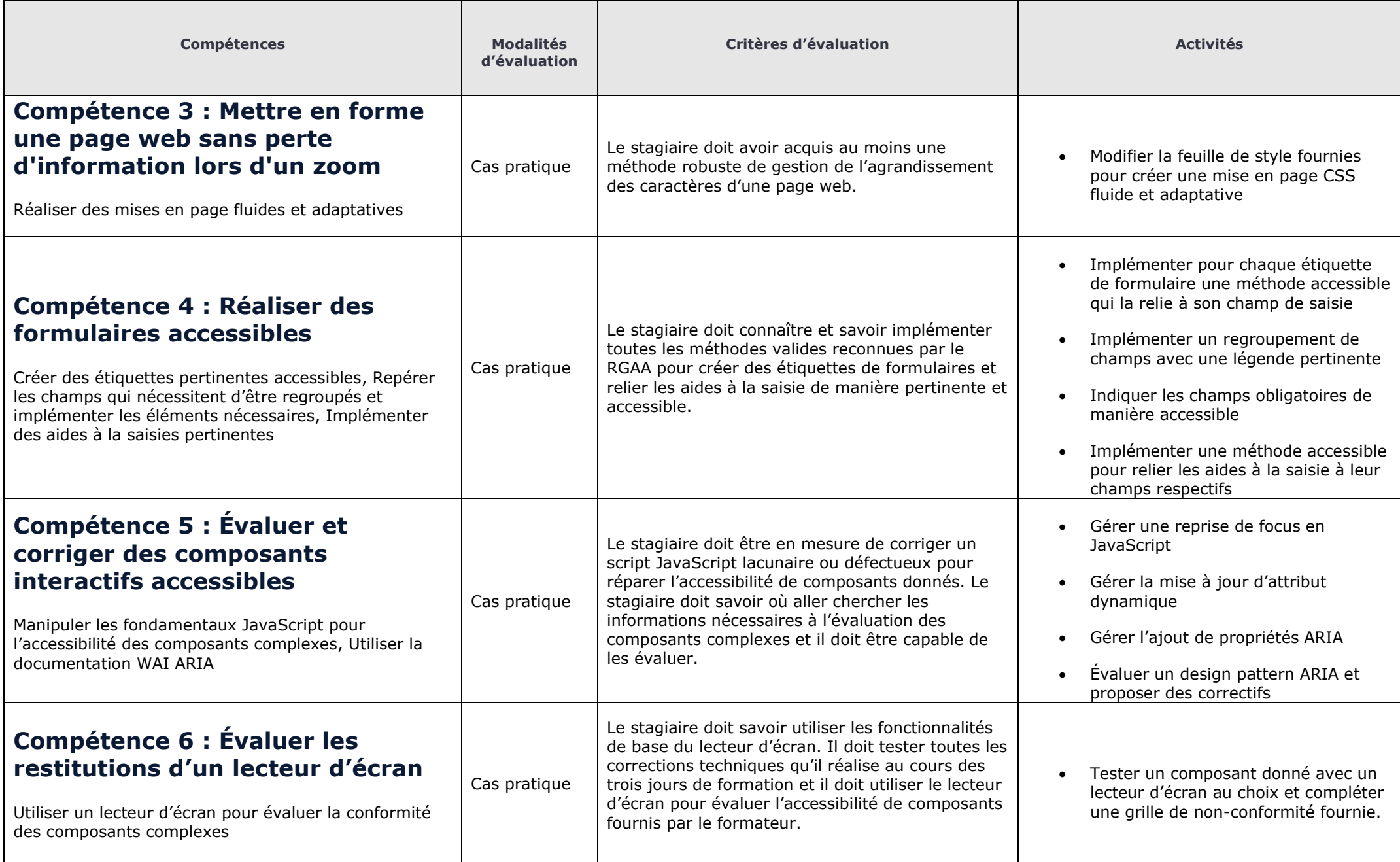